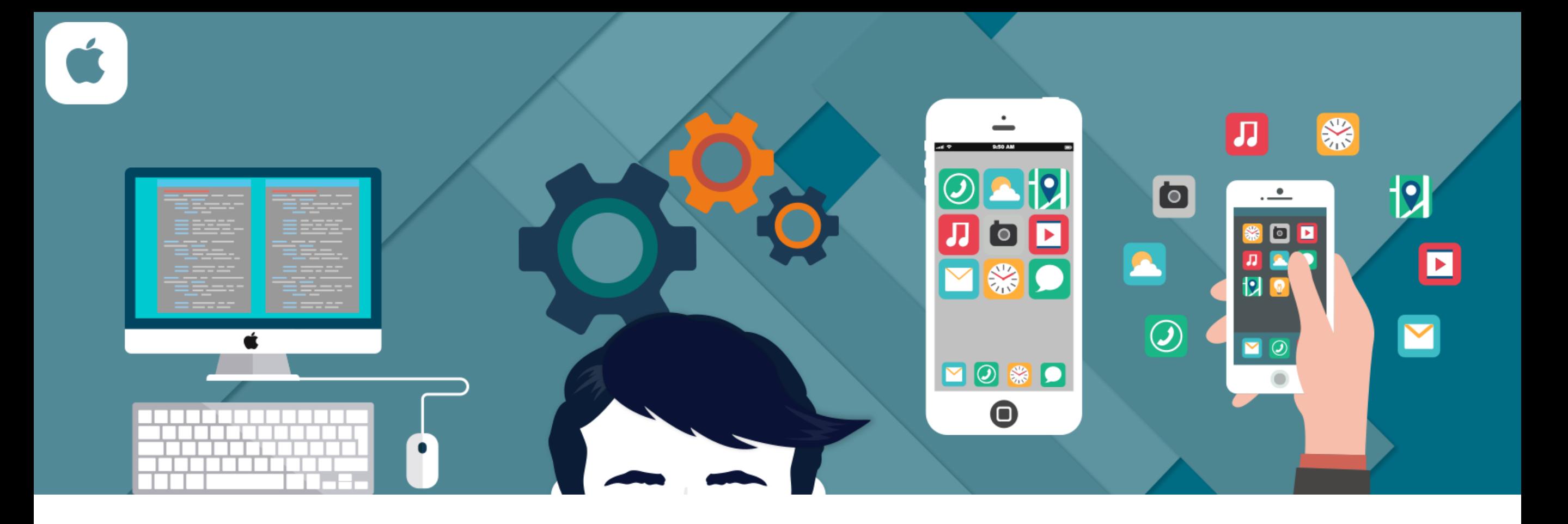

# iOS Demonstration

Objective-C App Demo

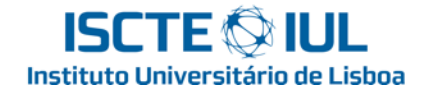

## Hello world

- Filipe Patrício
- iOS Developer

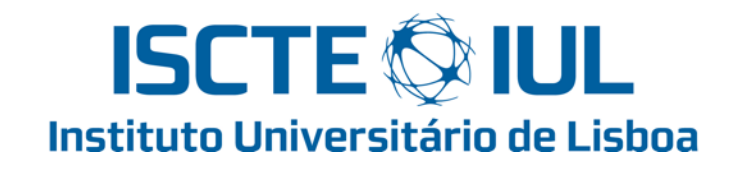

CIÊNCIAS E TECNOLOGIA **UNIVERSIDADE NOVA DE LISBOA** 

**FACULDADE DE** 

- (MSc)Master in Computer Science and Business Management
- <http://filipepatricio.me>

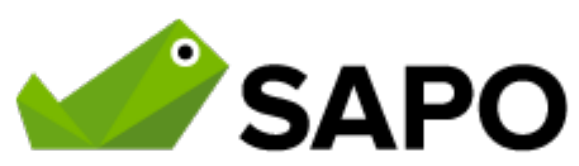

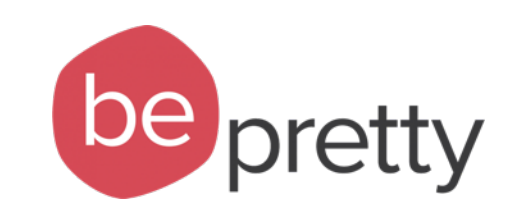

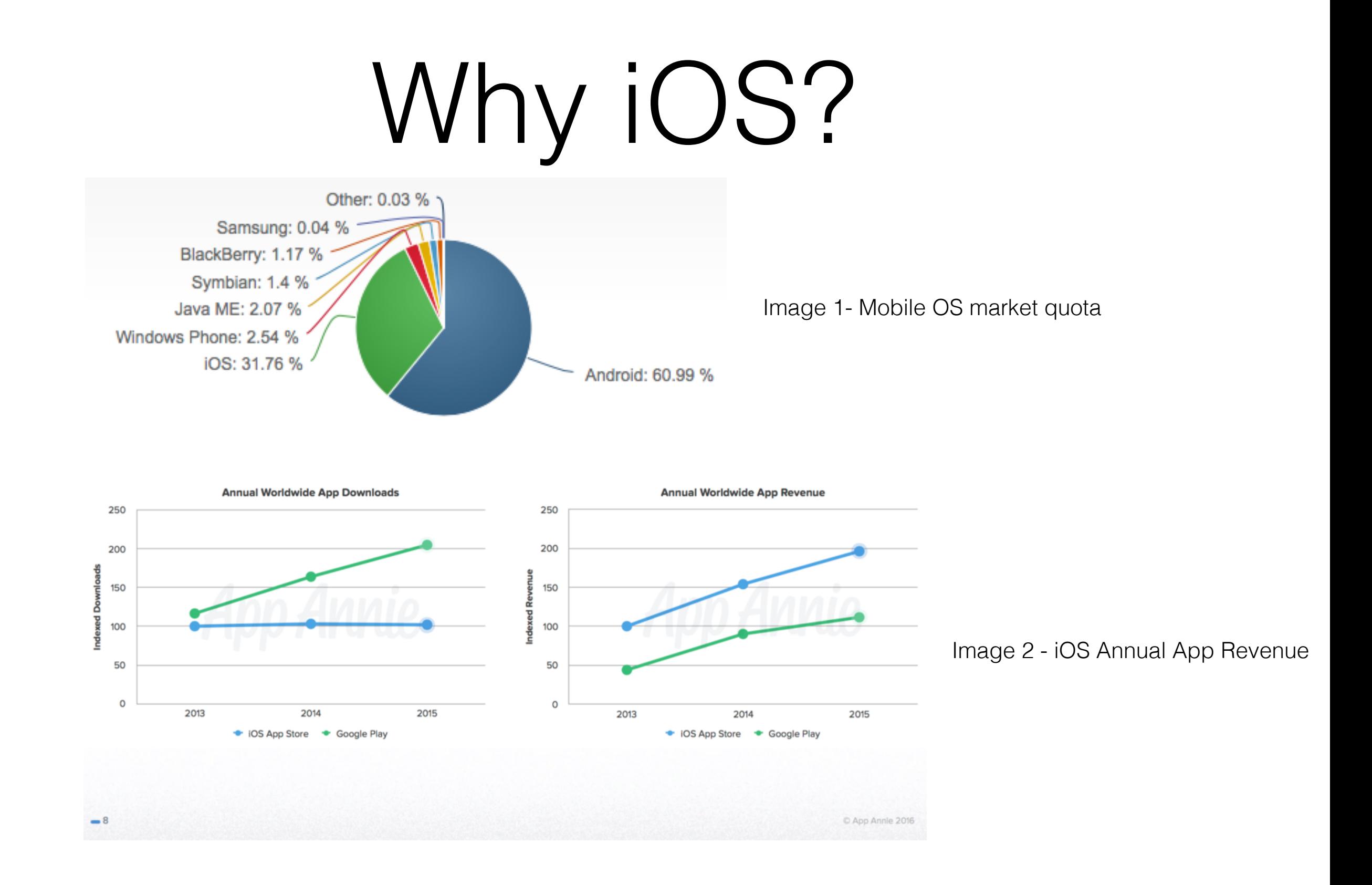

#### Image 1-<https://www.netmarketshare.com/operating-system-market-share.aspx?qprid=8&qpcustomd=1> Image 2- <http://9to5mac.com/2016/01/20/app-store-ios-downloads-vs-android-revenue/>

## Should I learn Objective-C or Swift?

"Like others have said, you should learn both. Why? **Objective-C is going to be around for a while**, several years at least. Every existing iOS and OS X application is written in it and that won't change overnight.

During this transitionary period, **companies will continue to look for developers skilled in Objective-C** and with either **basic** or **intermediate** exposure to **Swift**. Swift has yet to be finalised, so a mastery of it is literally impossible."

# Learn Objective-C or Swift

- To learn online Objective-C (iOS 7) I suggest:
	- [https://itunes.apple.com/pt/course/developing-ios-7](https://itunes.apple.com/pt/course/developing-ios-7-apps-for/id733644550) apps-for/id733644550
- To learn online Swift (iOS 8) I suggest:
	- [https://itunes.apple.com/us/course/developing-ios-8](https://itunes.apple.com/us/course/developing-ios-8-apps-swift/id961180099) apps-swift/id961180099

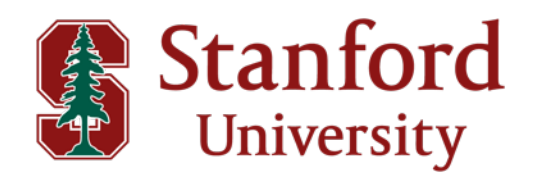

## Hello Xcode

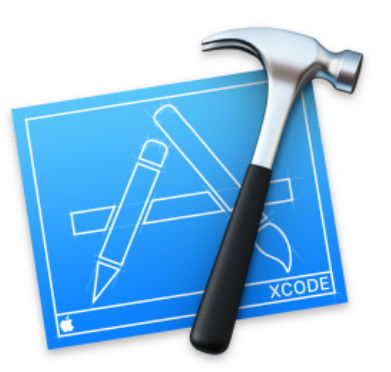

### Welcome to Xcode

Version 7.3 (7D175)

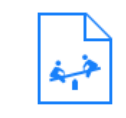

#### Get started with a playground

Explore new ideas quickly and easily.

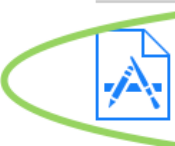

#### Create a new Xcode project

Start building a new iPhone, iPad or Mac application.

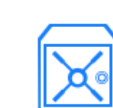

#### Check out an existing project

Start working on something from an SCM repository.

## Hello Xcode

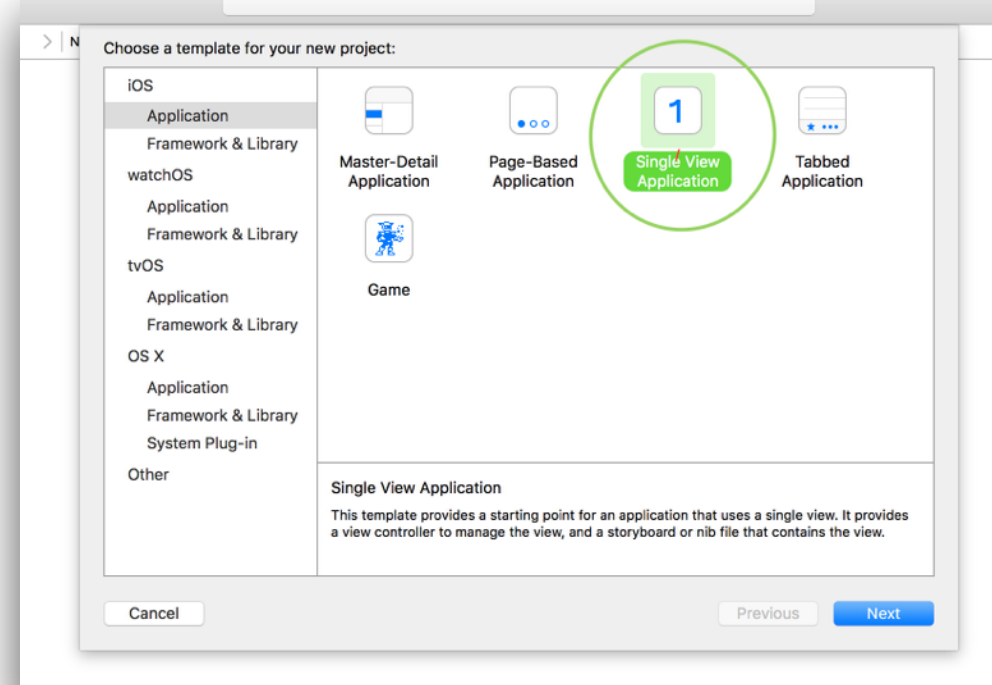

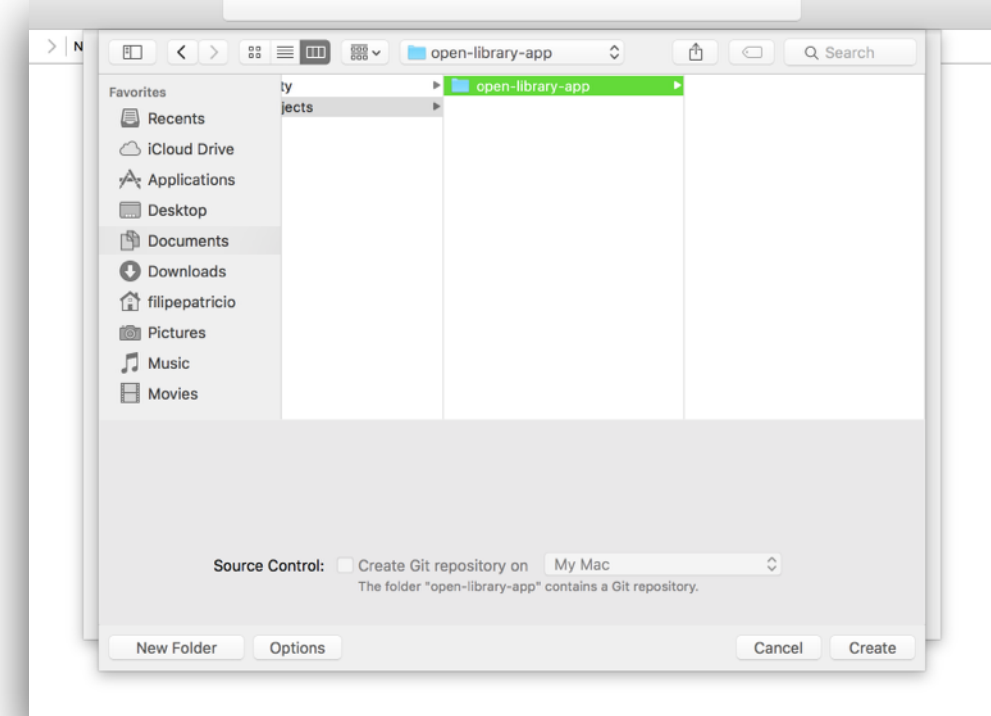

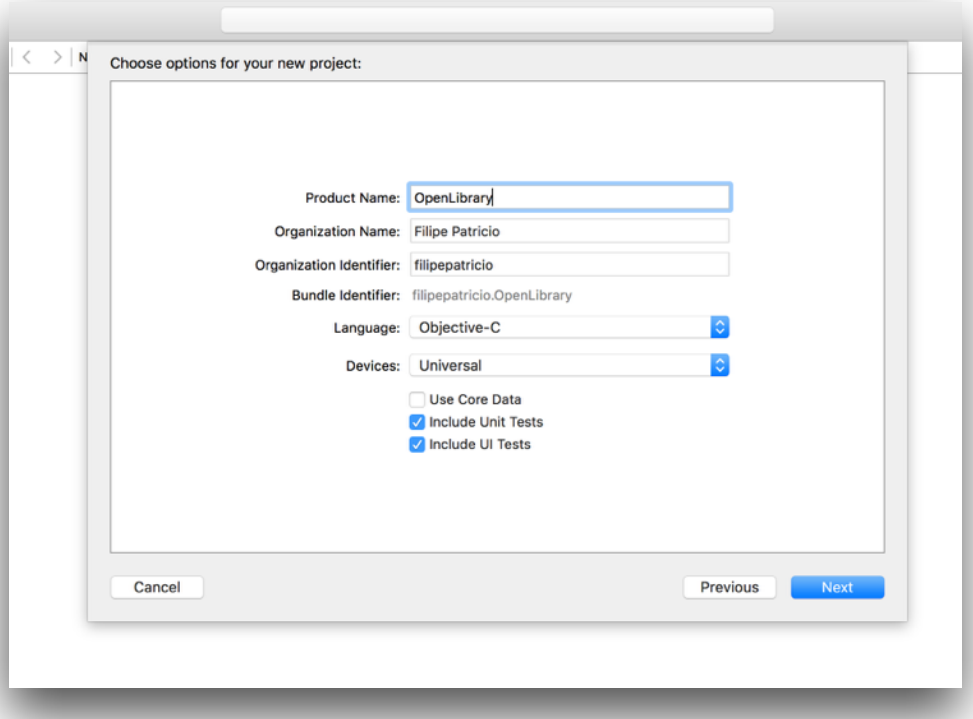

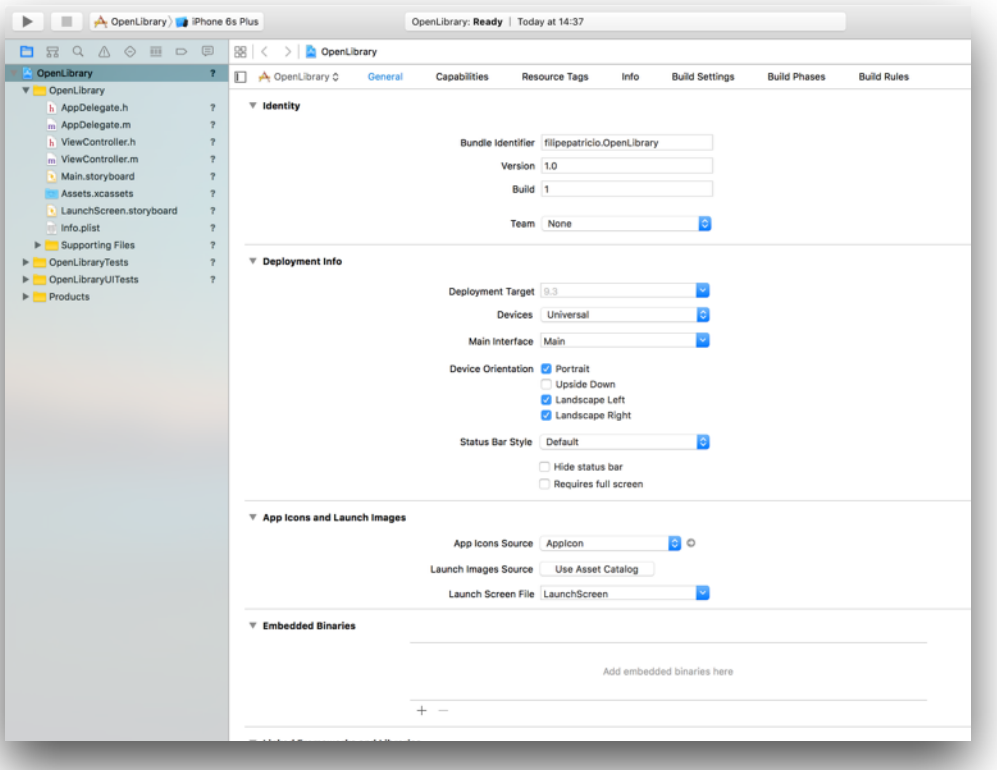

# Model View Controller

• Stanford Slides:

https://itunes.apple.com/us/course/developing-ios-7-apps-for/id733644550

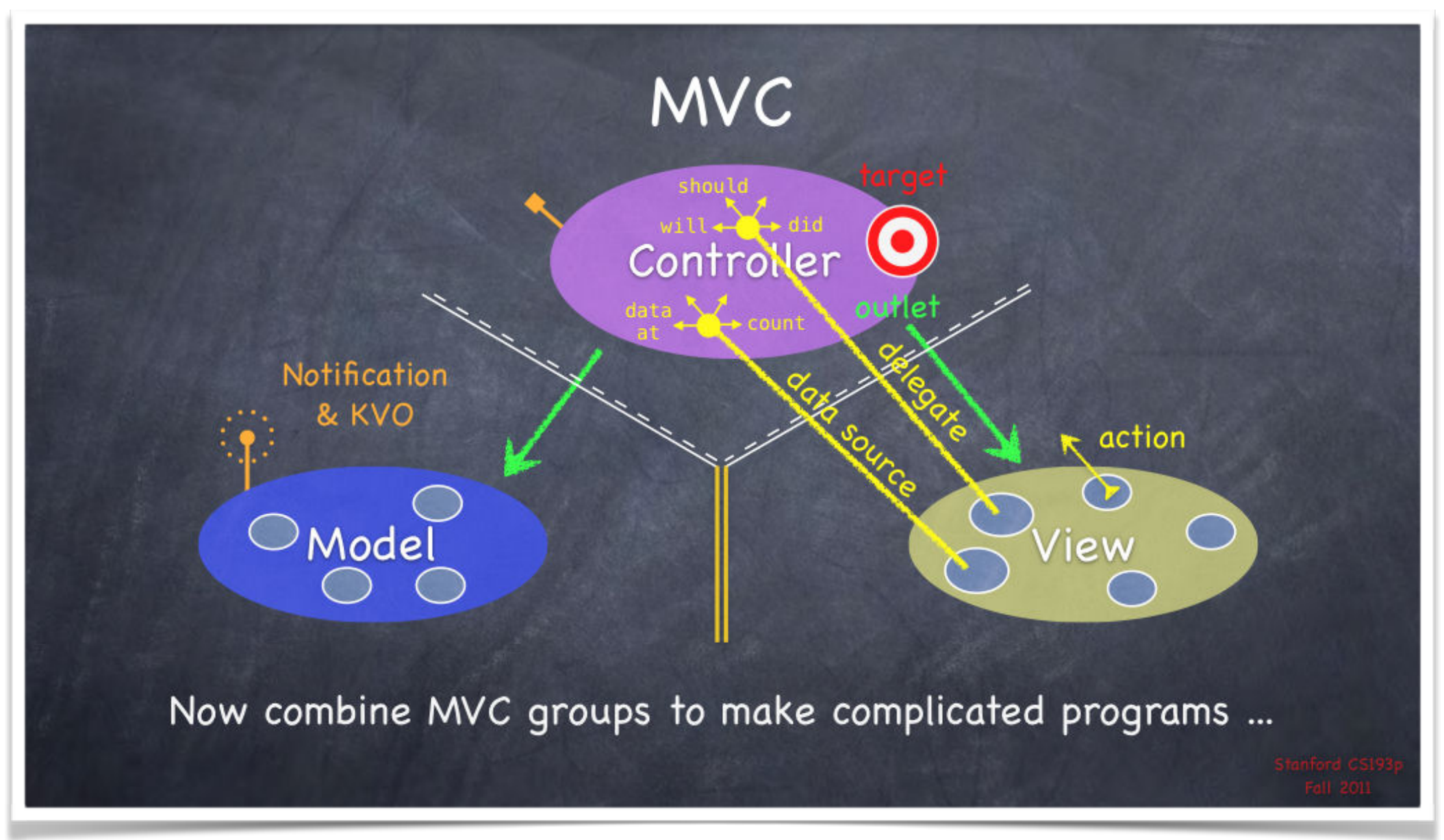

## Mockups

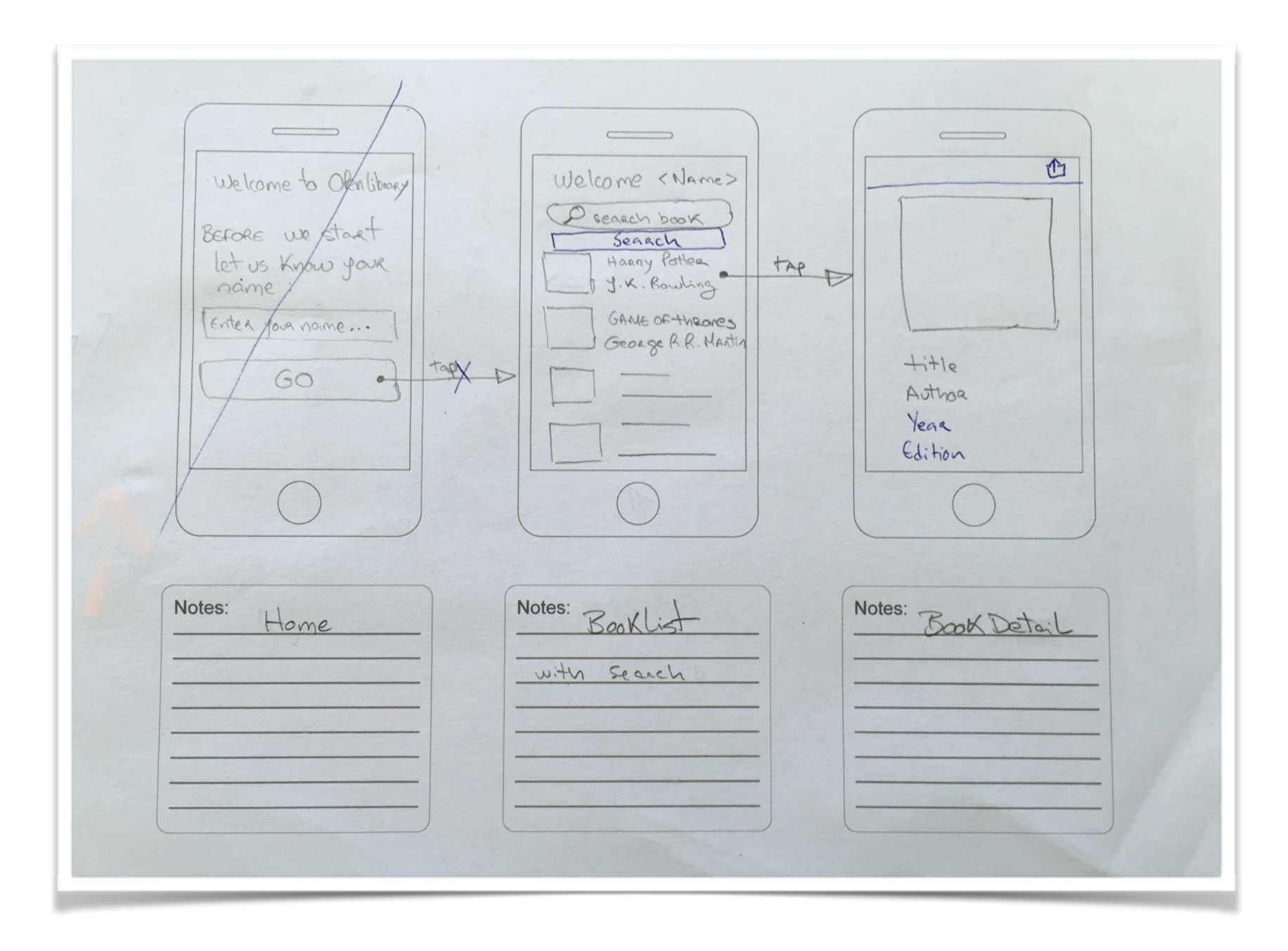

## Live Demo

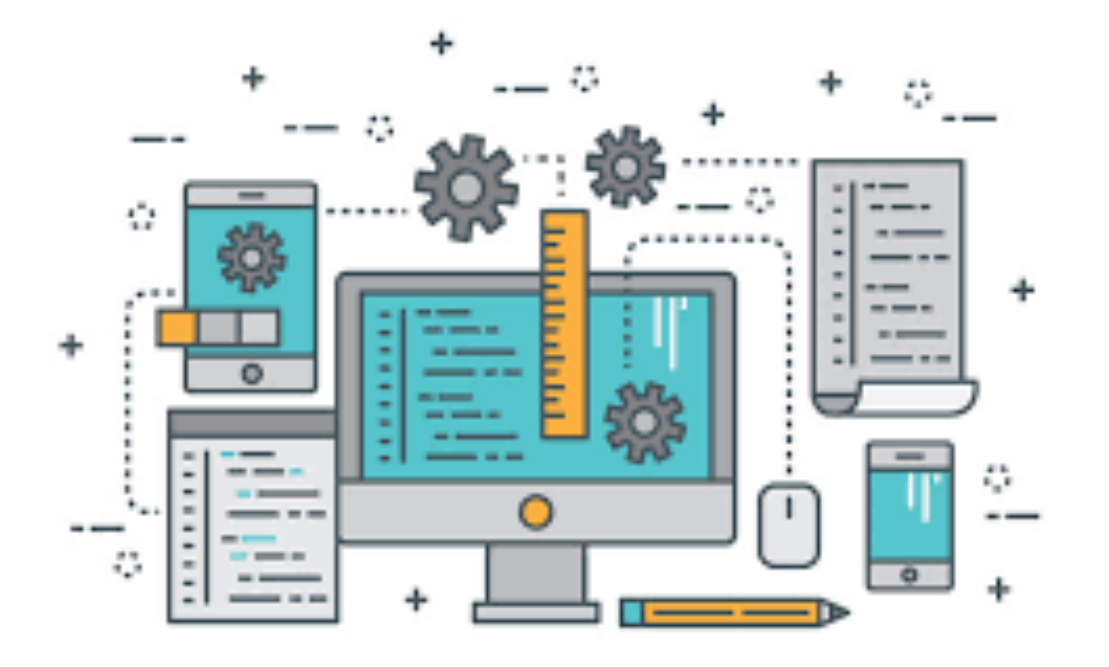

https://github.com/filipepatricio/demo-ios-iscte

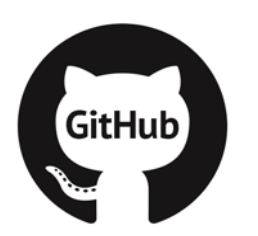

## CocoaPods

#### **WHAT IS COCOAPODS**

CocoaPods is a dependency manager for Swift and Objective-C Cocoa projects. It has over ten thousand libraries and can help you scale your projects elegantly. Interested in the news about Swift Package Manager? Check our FAQ

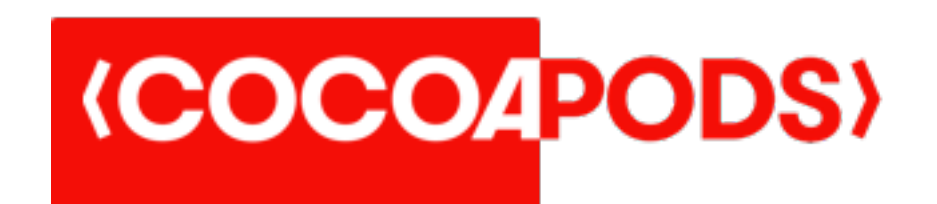

https://cocoapods.org

## CocoaPods

- Two good pods to know/use:
	- AFNetworking (Network Framework)
	- Mantle (Model Framework + Json Converter)

### How do I learn all methods?!

You don't, nobody knows All methods

Use the documentation:

https://developer.apple.com/library/ios/navigation/

And if you still struggle try stackoverflow.com  $\triangleq$ 

### Questions?

### "It's never too late to start."

-Unknown

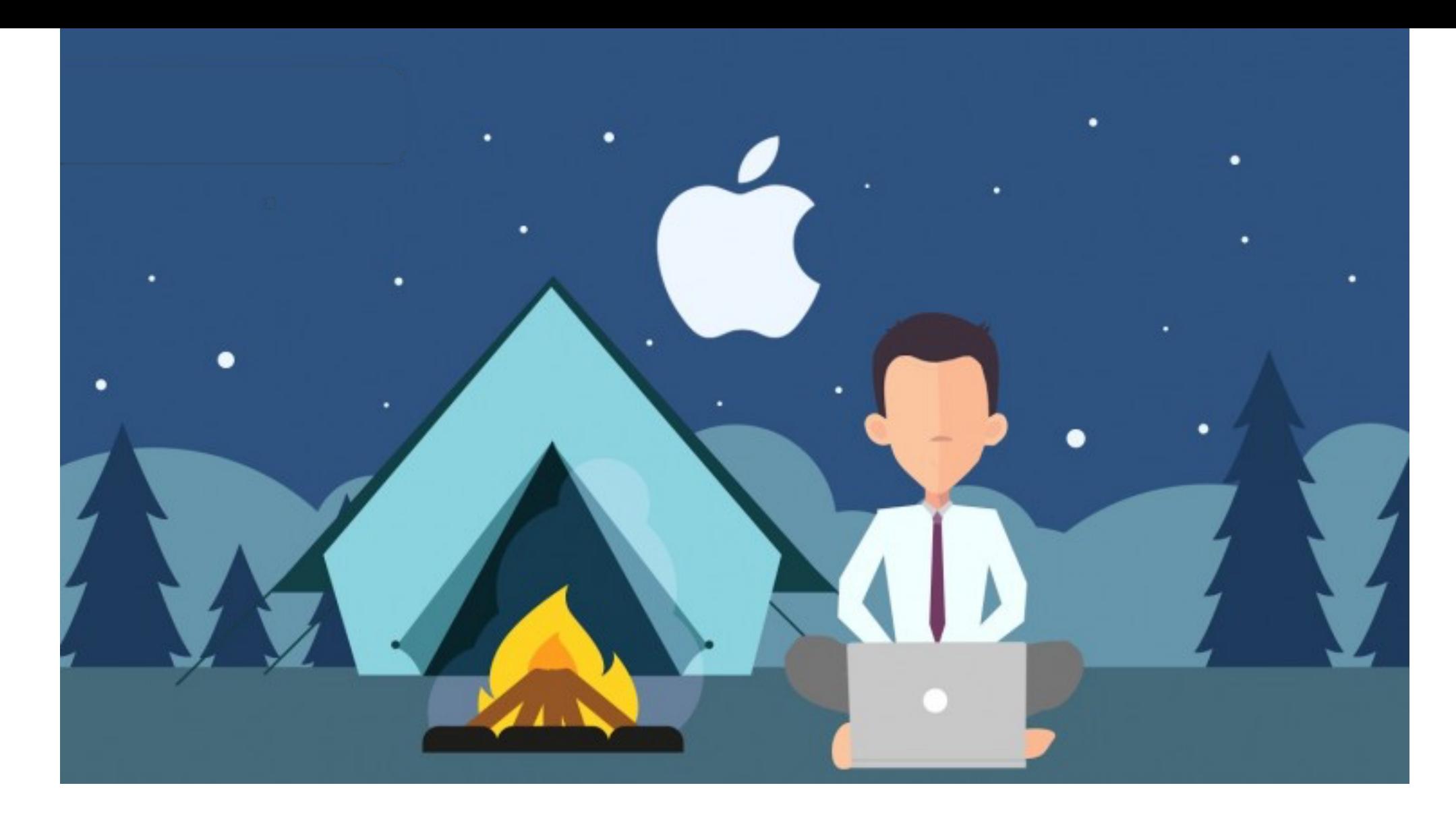

# Hope you enjoyed it!

Thank you!

Filipe Patrício